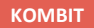

 $\sim$ 

## **WEBINAR – 225-TIMERS REGLEN**

#### **Kommunernes Ydelsessystem**

**Dato: Version:** 1.0 **Forfatter:** Rebecca Mandrup Hoeck **Kontakt:** rmh@netcompany.com04-01-2022

#### netcompany

© Copyright 2020 Netcompany. Alle rettigheder forbeholdes.

### **Bag skærmen i dag**

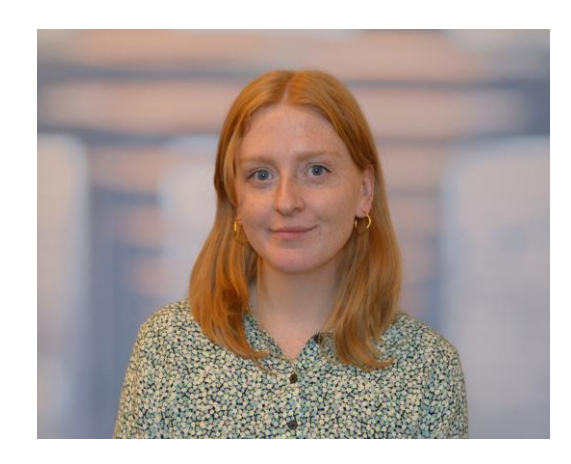

Rebecca Mandrup Hoeck Business Consultant

#### **Mødestruktur**

#### **Vi glæder os til et godt webinar** ☺

- Brug chatten til spørgsmål så samler vi op løbende
- Brug 'Mute'-funktionen og slå jeres kamera fra
- Mødet bliver optaget
- Præsentationen og optagelsen sendes ud efterfølgende

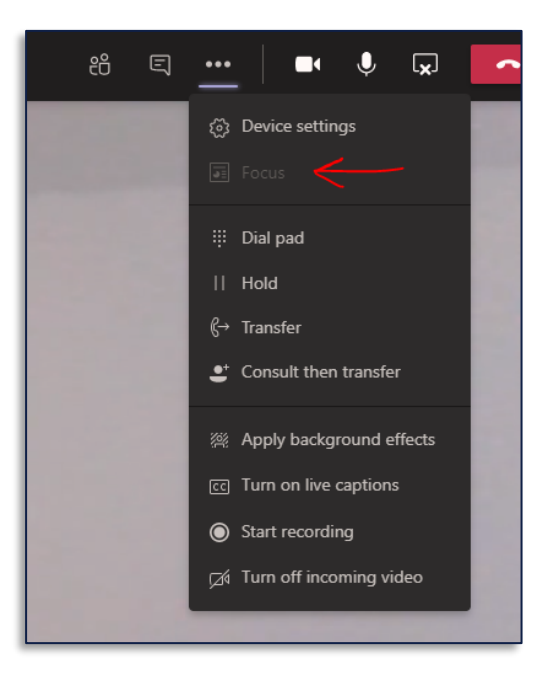

### **Agenda**

#### Velkommen

Introduktion til HTF og 225-timers reglen i KY

- Demonstration
- Hvad nu hvis…

Gode råd til sagsbehandling i KY

#### Afrunding

• Opsamling og spørgsmål

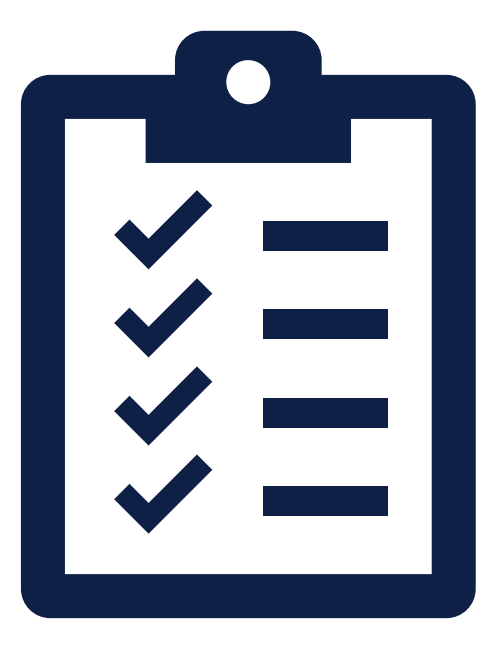

### **Webinarer for B7**

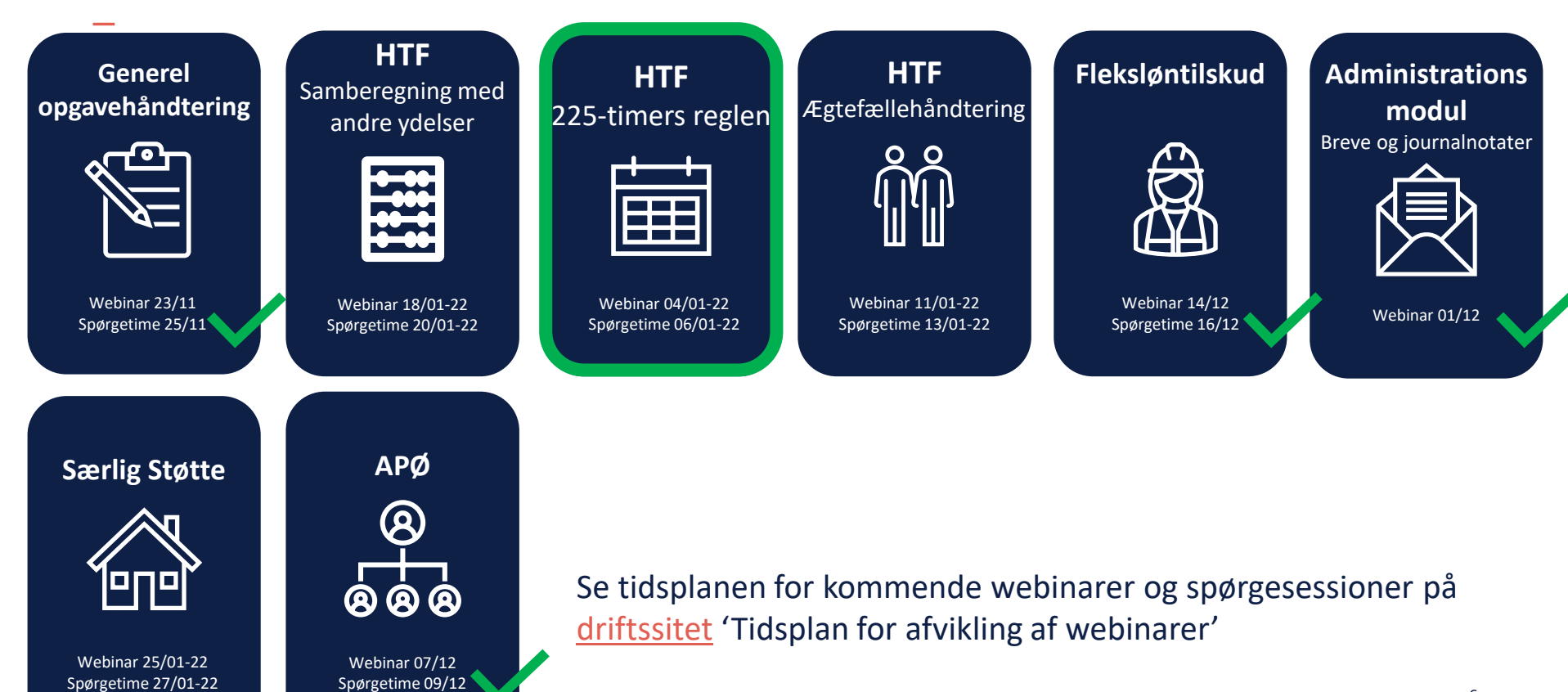

### **Formål og læringsmål**

Vise hvad man skal gøre i KY, når man har med 225-timers reglen at gøre:

- Hvad skal jeg være særlig opmærksom på?
- Hvad gør KY automatisk?
- Hvor kontrollerer jeg, at KY gør som jeg forventer?

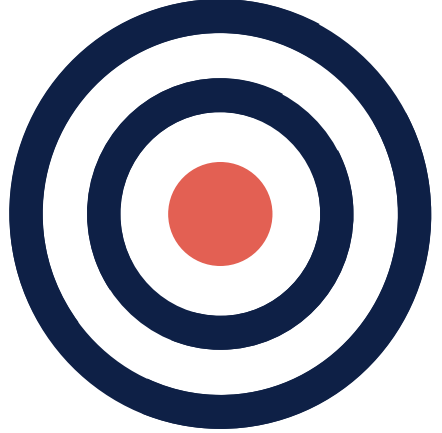

Gennemgå nogle typiske fejl eller undringer, der kan komme i forbindelse med timereglen

### **De gode spørgsmål**

Vi er mange samlet i dag, og tænk derfor over om:

- Dit spørgsmål kan besvares af jeres superbruger
- Dit spørgsmål er relevant for de mange andre deltagere

I dag er ikke stedet hvor vi:

• Stiller spørgsmål til specifikke supportsager

Vi samler op på spørgsmål til spørgesessionen  $\odot$ 

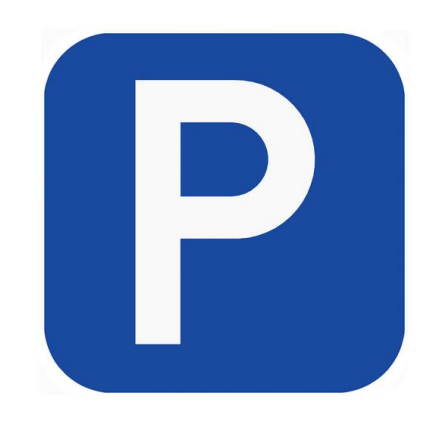

# SPØRGSMÅL?

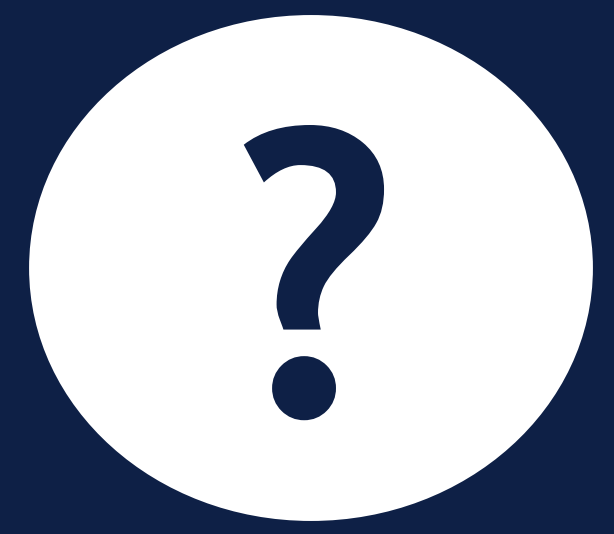

# **INTRODUKTION TIL HTF OG 225-TIMERS REGLEN**

**HTF**

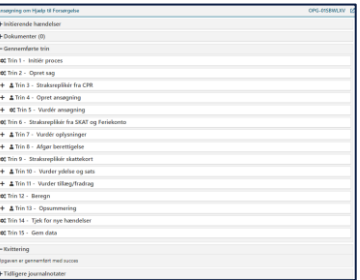

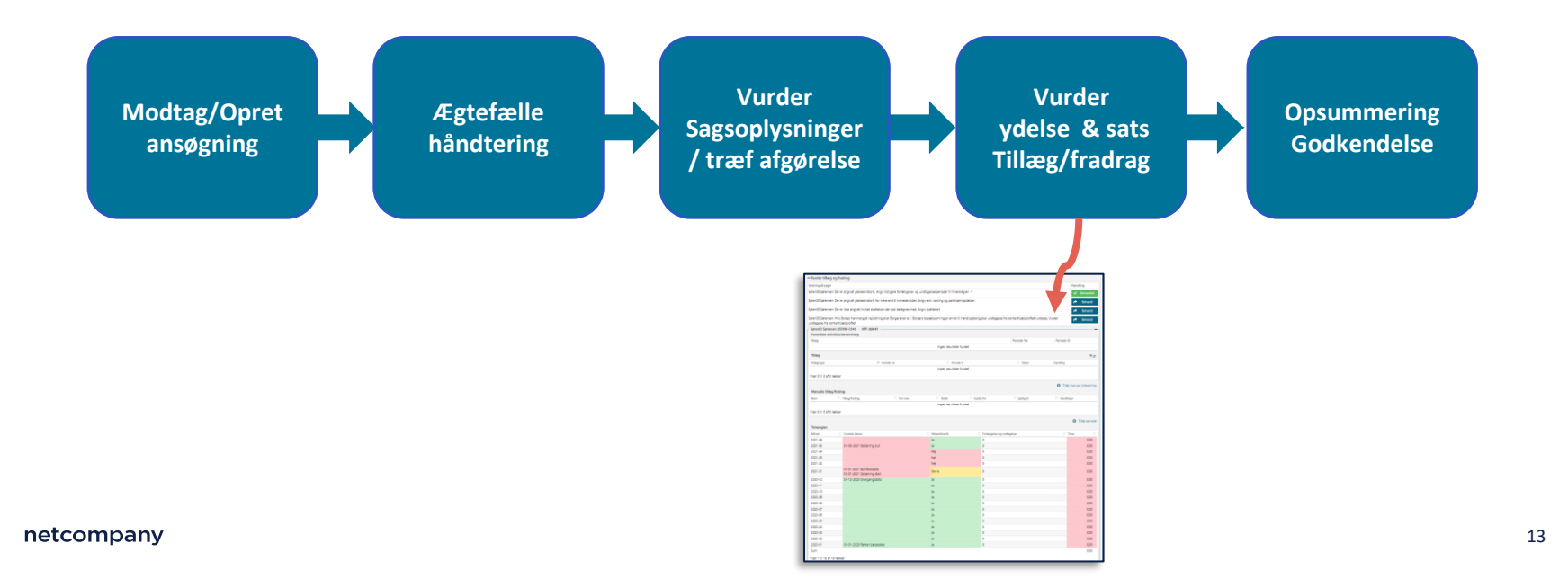

## **LIVE DEMO**

 $\overline{\phantom{a}}$ 

#### **Demo**

- Martin, Merete og deres søn Frederik er flyttet til vores kommune d. 1. februar 2021
- Martin søger om HTF, da han er blevet opsagt.

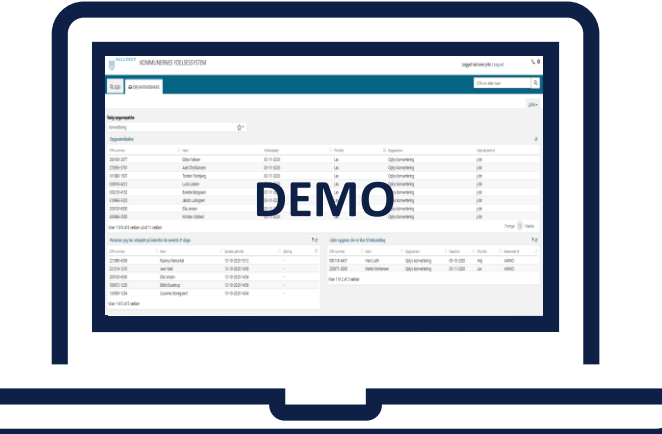

## YDELSESHISTORIK

 $\overline{\phantom{a}}$ 

### **Vi modtager oplysninger om Martin fra den tidligere kommune**

Martin har været på hjælp her hos os i Helsingør. Han startede på kontanthjælp 01/01-20 til og med 30/09-20.  $\boldsymbol{\eta}$ 

Vi har varslet ham d. 01/06-2020, og partshørt ham d. 01/09-2020, inden han stoppede på ydelse her hos os.

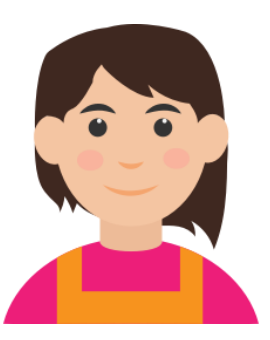

### **Vi modtager oplysninger om Merete fra den tidligere kommune**

"

Merete har været på kontanthjælp fra 01/01-20 til og med 30/10-20.

Vi har varslet hende d. 01/06-2020, og partshørt d. 01/09-2020, inden hun stoppede på ydelse her hos os.

### **Ydelseshistorikken omhandler perioder, hvor borger:**

I aktuel kommune er bevilliget en ydelse omfattet af timereglen

• *Uddannelseshjælp, kontanthjælp, engangshjælp, integrationsydelse hvor borger har gensidig forsørgerpligt*

Tilbudsperioder fra Jobcentret af relevant type. Dvs. tilbud efter Lov om aktiv beskæftigelsesindsats og/eller Integrationsprogrammet efter Integrationsloven.

• *Eks: Tilbuddet med typekode 42 'Læse, skrive, regne- eller ordblindetest iht. LAB' er en sådan relevant type*

Har fået tilføjet ydelsesperioder med en ydelsesart, som er omfattet af timereglen, manuelt af sagsbehandler

## **INDTÆGTSTYPER**

 $\overline{\phantom{0}}$ 

### **Indtægtstyper**

.

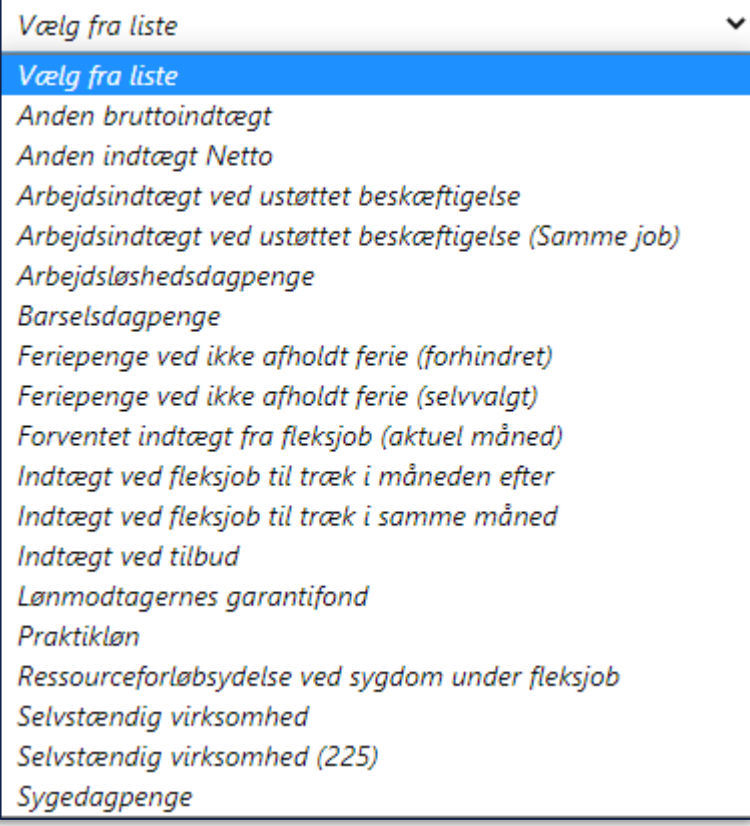

### **Indtægtstyper**

Medtages ved beregning af 225 timers reglen

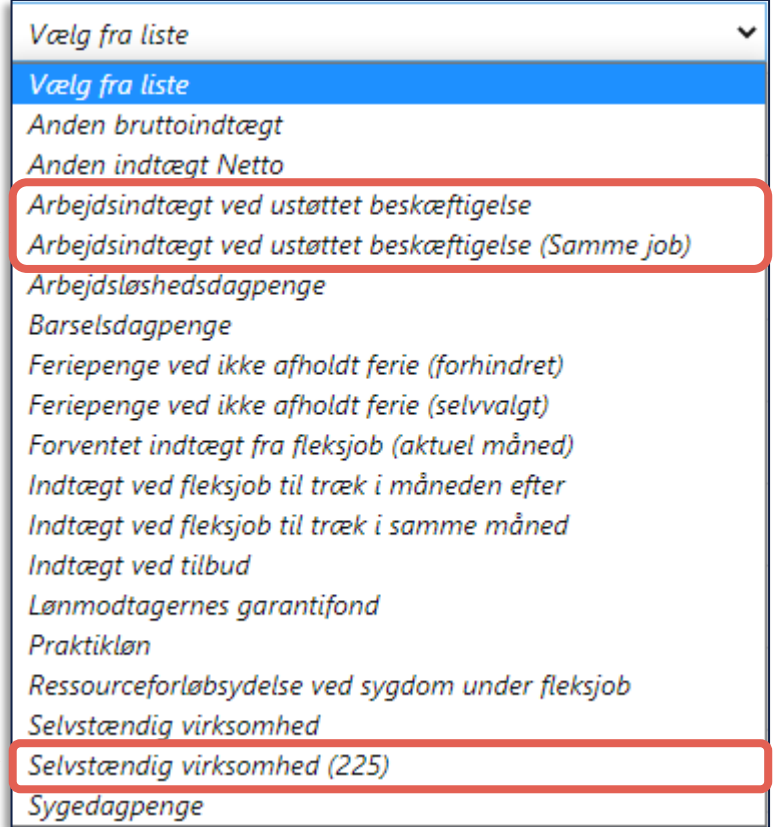

#### **Indtægtstyper**

Få det fulde overblik over indtægter i bilaget 'Indtægtstyper' som findes på KOMBITs eksterne dokumentbibliotek

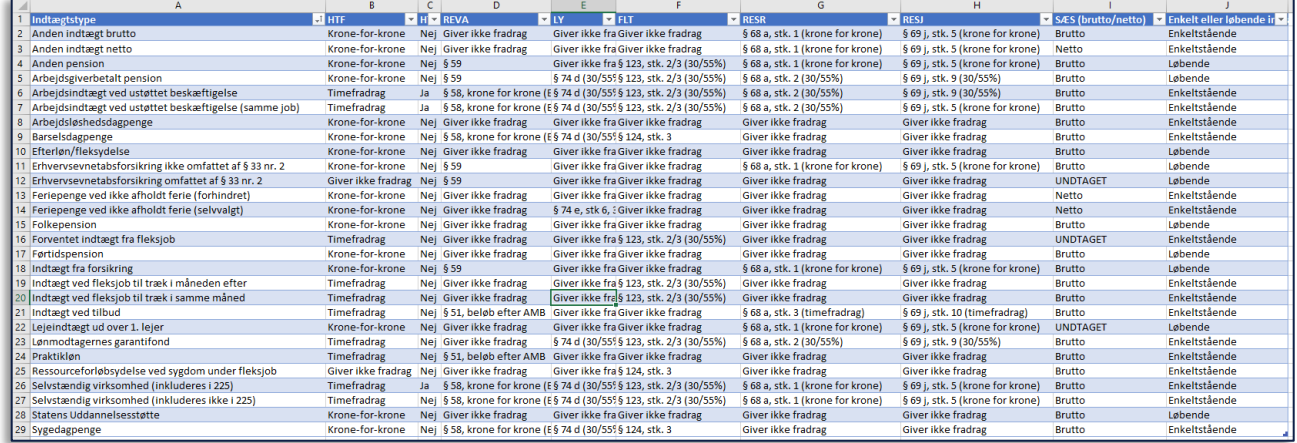

# SPØRGSMÅL?

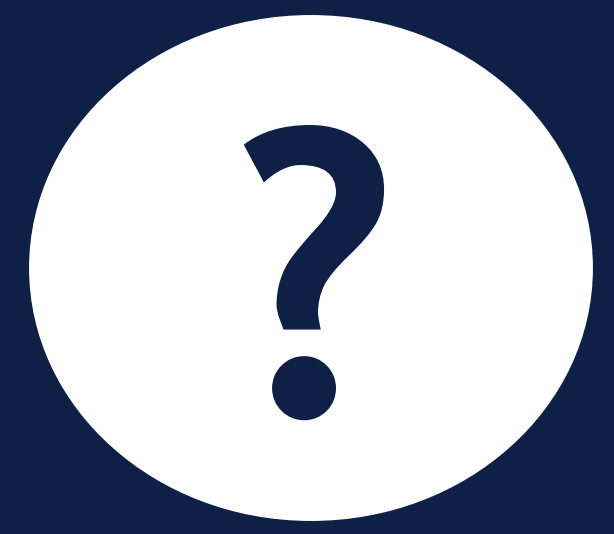

## **CENTRALE DATOER**

 $\overline{\phantom{a}}$ 

#### **Centrale datoer – Førstehjælpsdato**

**Førstehjælpsdato (FH)** er den første dag med ydelse.

Bemærk, der kan være flere FH på en sag. FH bliver nulstillet og der kan komme en ny, hvis borger i 12 sammenhængende måneder enten har været undtaget eller ikke har modtaget HTF.

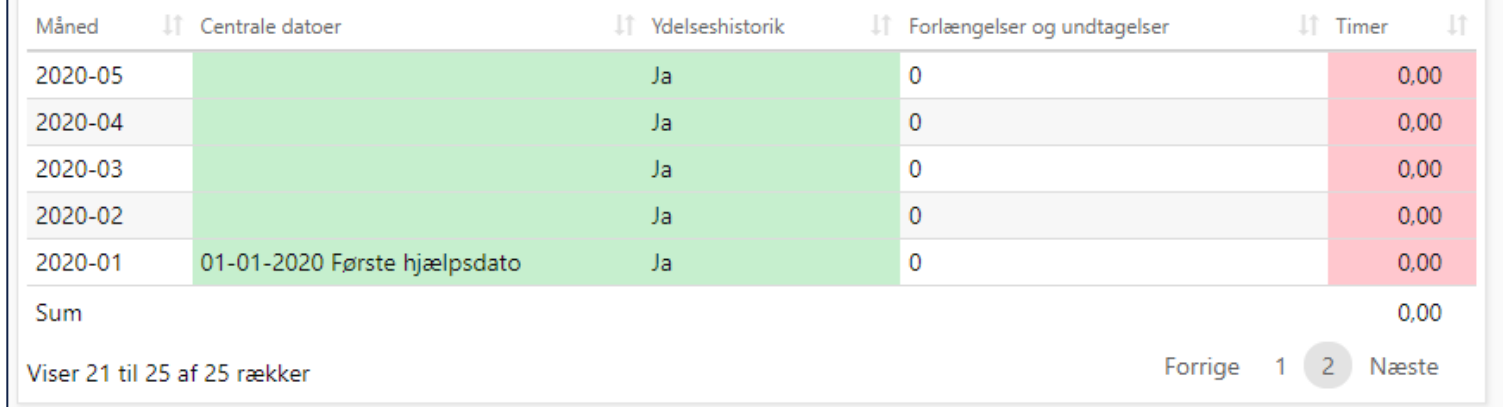

#### **Centrale datoer – Overgang og Fælles overgang**

**Overgangsdato** er dagen efter den tidligste dato, hvor der indenfor et 3 års vindue startende fra FH kan findes sammenlagt 365 dage med HTF ydelseshistorik. Og dermed den første dato de potentielt set kan falde for timereglen

**Fælles overgangsdato** er dagen efter den tidligste dato, hvor der indenfor et 3 års vindue startende fra FH kan findes sammenlagt 365 dage med HTF ydelseshistorik på en eller begge ægtefæller. Dog er det perioder med ydelse, hvor en af ægtefællerne i parret har modtaget hjælp, mens de var gifte, som tæller med. Dvs. de har været gift og en eller begge af partner har modtaget HTF i 365 dage indenfor de seneste 3 år. *(OBS disse centrale datoer har ikke status-funktion som de øvrige centrale datoer)* 

28

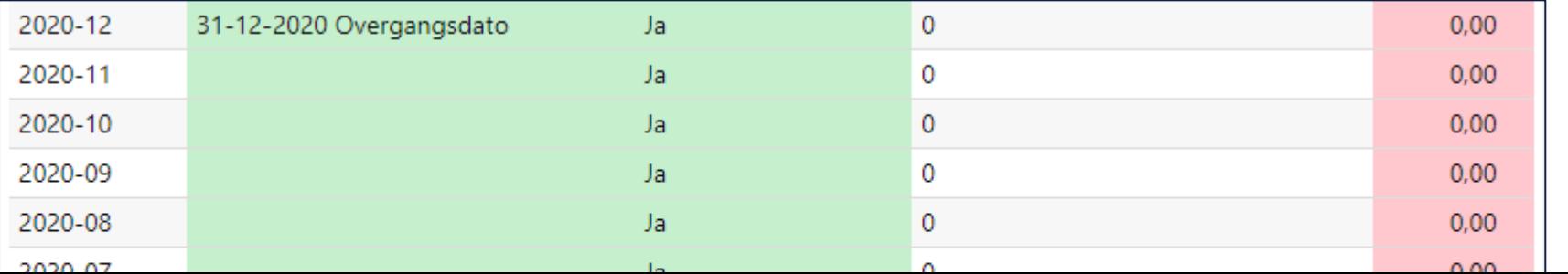

### **Centrale datoer – Bortfald og Genindtrædelse**

**Bortfaldsdato (BD)** er den dato hvor borger vil falde for timereglen og ydelsen enten nedsættes eller bortfalder.

**Genindtrædelsesdato** er den dato hvor en borger, der er faldet for timereglen, genindtræder til ikkenedsat sats igen, da borger nu har optjent 225 timer siden sidste BD.

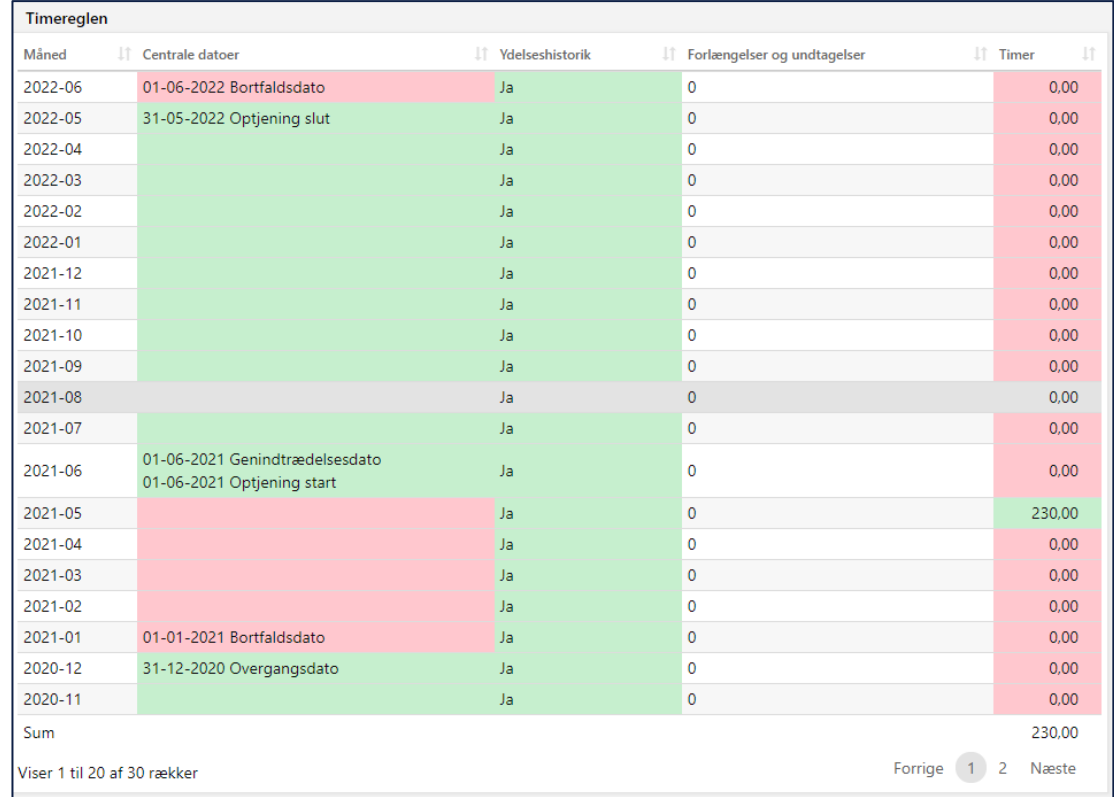

### **Centrale datoer – Optjening start og Optjening slut**

KY skal udregne, hvornår borger enten bortfalder eller genindtræder. Derfor er der hjælpedatoerne **optjening start** og **optjening slut**.

Man har optjeningsperiode forud for:

- **Bortfald** (12 måneder op til bortfaldsdatoen forudsat at der ikke er nogle forlængelses- eller undtagelsesperioder)
- **Genindtrædelse** (fra bortfaldsdatoen og frem til at borger igen har optjent 225 timer dvs. at timer i måneder før borger er bortfaldet ikke tæller med ift. optælling af timer til genindtrædelse)

Fælles er, at de ser på en periode for optjening. Det er således ikke noget, som man kan overskrive manuelt. Det udregnes automatisk af KY.

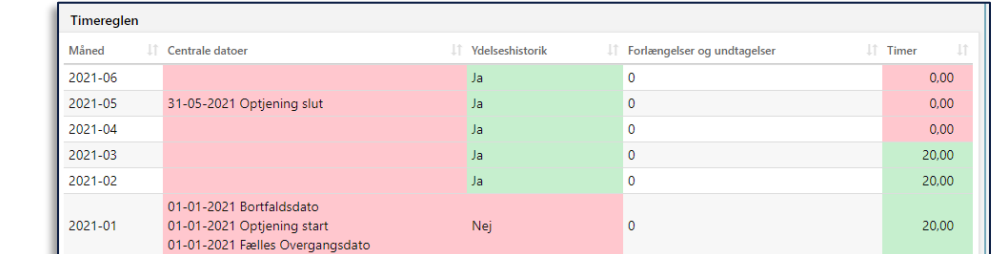

netcompany

# **VARSLING OG** PARTSHØRING

#### **Centrale datoer – 3 vigtige pointer om varsling og partshøring**

Et batchjob kører hver nat på alle HTF sager. Hvis der er **6 måneder** til en BD sendes der automatisk et *varslingsbrev*.

Hvis der er **6 uger** til BD, sendes der automatisk et *partshøringsbrev*. Datoerne vil herefter vises i timeoverblikket.

Hvis BD bliver udskudt, efter der er sendt varslings- eller partshøringsbrev ud i KY, vil der **ikke** automatisk blive sendt et nyt ud.

Brevene er ikke koblet op på den specifikke BD, men ser i stedet på, om der i perioden op til BD, er sendt en partshøring eller varsling eller ej.

Hvis KY kan se, der allerede er en partshørings- eller varslingsdato, sendes der ikke automatisk et nyt brev via batchjobbet.

Hvis man udskyder en borger og der **allerede** er sendt varslings- eller partshøringsbrev, anbefaler vi, at man sletter varslings- eller partshøringsdatoen.

Så sendes der igen automatisk et brev ud, når datoen er nået.

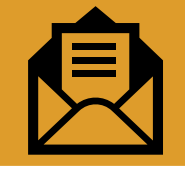

# **CENTRALE DATOER -STATUSSER**

#### **Centrale datoer – tre statusser**

#### **Aktiv**

Datoen er automatisk udregnet af KY. Datoen ligger i *fortiden*, så den er passeret og bliver brugt 'Aktivt'.

#### **Kladde**

Datoen er automatisk udregnet af KY.

Datoen ligger i *fremtiden* og kan ændres til en ny kladde, hvis der kommer nye informationer.

#### **Manuel**

Sagsbehandler har manuelt indskrevet datoen. Dette overstyrer noget af automatikken ift. den dato, man har overskrevet.

**Eksempel:** *En manuelt indtastet bortfaldsdato kan godt bruges til automatisk at udregne en varslingsdato. Men hvis man skriver en forlængelse ind, vil en manuel bortfaldsdato ikke rykke sig automatisk.* 

**OBS!** Man bliver ikke gjort opmærksom på, at en manuelt oprettet dato skal rykke sig. Man skal derfor selv være opmærksom på, at datoerne står korrekt fx hvis der skrives en forlængelses- eller undtagelsesperiode ind og fx bortfaldsdatoen er manuel indskrevet.

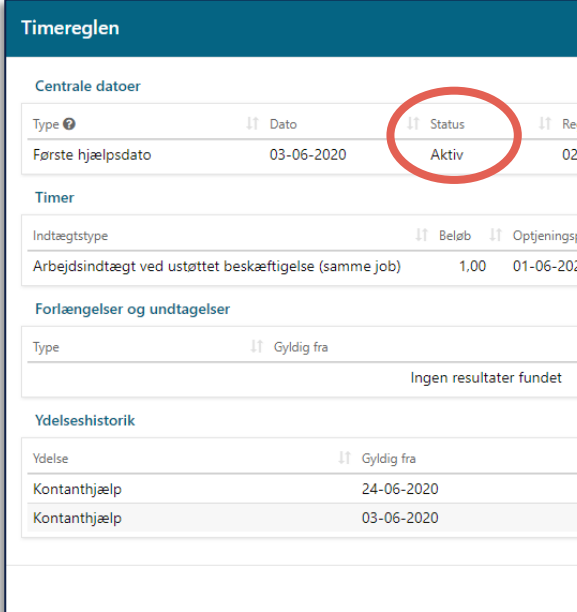

### **Ændringer som kom ifm. release 1.5.1 (juli 2021)**

#### **Forlængelses- og undtagelsesperioderne oprettes, ændres og slettes automatisk baseret på data modtaget fra Jobcenter**

- Hvis opgaven ikke kan køres automatisk, falder den ud til manuel behandling
- Udskydelsesbrev sendes automatisk, hvis muligt

#### **Mulighed for at udsøge 225-timers ramte borgere**

#### KY releasebeskrivelse for 1.5.1

Læs mere om release 1.5.1 på [driftssitet](https://www.kommunernesydelsessystem.dk/#/vejledninger)  $\odot$ 

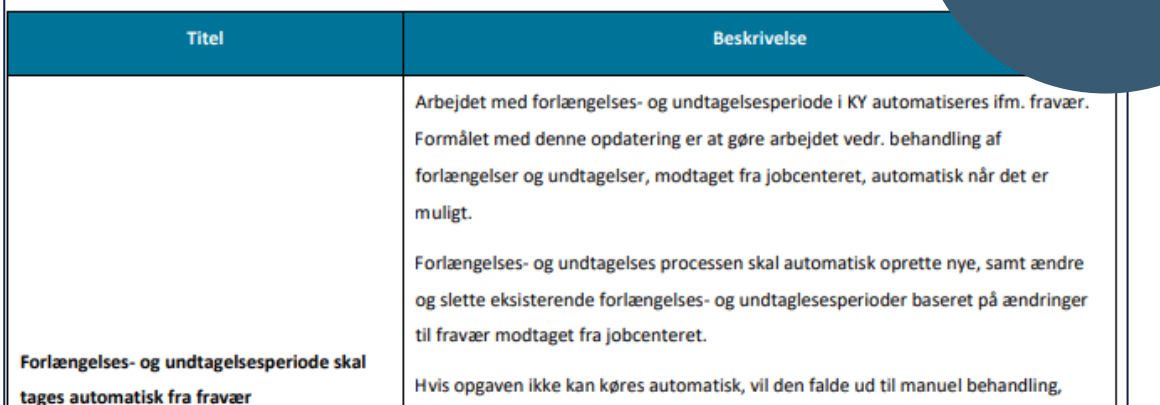

Læs mere om subprocessen 'Forlængelse/ Undtagelse' i vejledningen – KY [Sagsbehandling](https://share-komm.kombit.dk/P008/Delte%20dokumenter/Forms/Brugervejledninger.aspx)

# SPØRGSMÅL?

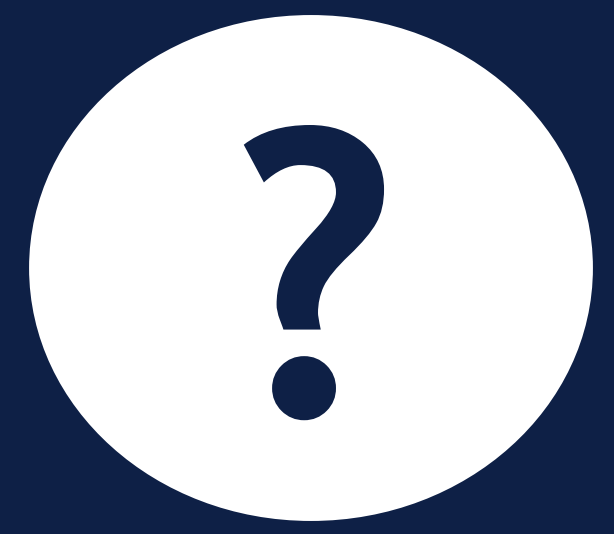

## **HVAD NU HVIS...**

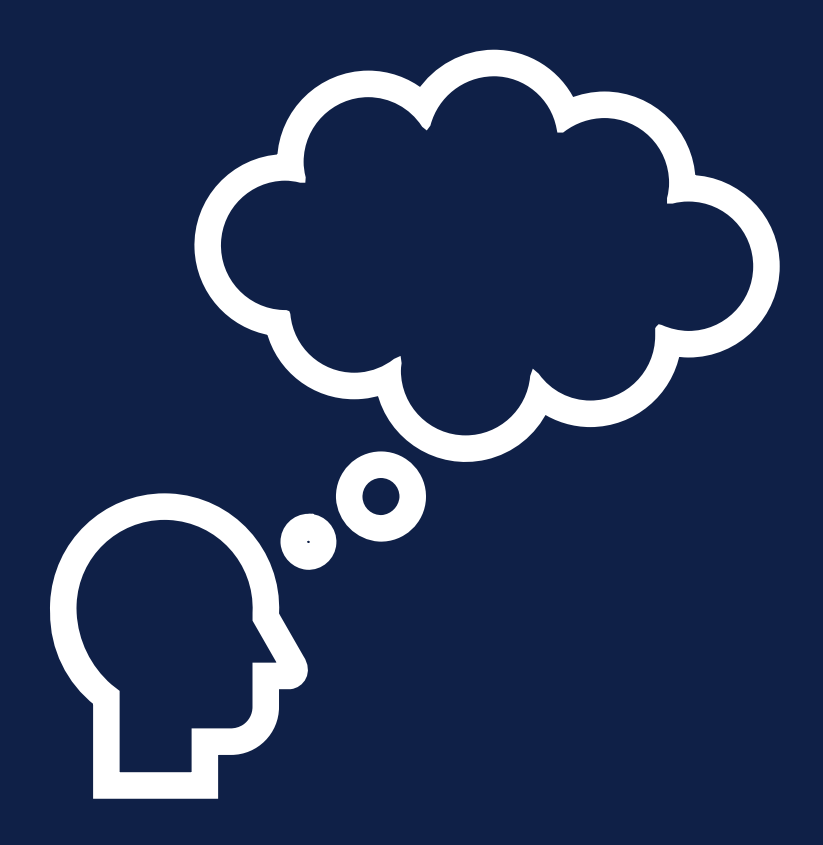

### **Jeg ændrer i oplysningerne, så en aktiv dato vil rykke sig?**

#### **Eksempel**

- Borger er faldet for timereglen.
- BD d. 1.1.21 er passeret og har status som 'Aktiv'.
- Der kommer en forlængelsesperiode for december 2020 ind fra Jobcenter, som af en eller anden årsag ikke er kommet med.
- Dette vil betyde, at den aktive BD skal rykke sig en måned.
- Vi skriver forlængelsen ind via Handlingsmenuen og det starter en genberegningsopgave på HTF-sagen.
- I genberegningen vil følgende undringsårsag komme, hvor man kan forholde sig til om datoerne skal slettes og udregnes på ny af KY. Evt. kan man slette datoerne og oprette dem manuelt, hvis man vil bibeholde de gamle datoer.

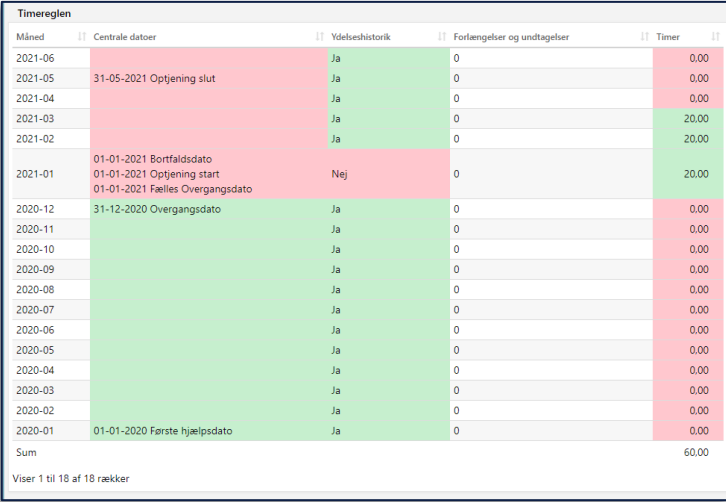

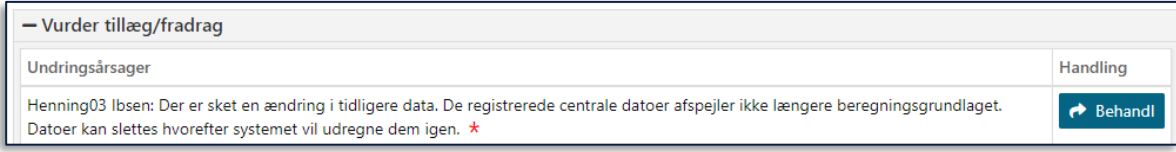

### **Jeg ændrer i oplysningerne, så en aktiv dato vil rykke sig?**

#### **Bemærk**

• Hvis datoen havde status som 'Kladde' ville datoen være i fremtiden og der ville således ikke komme en undringsårsag, hvor man skulle forholde sig til de centrale datoer.

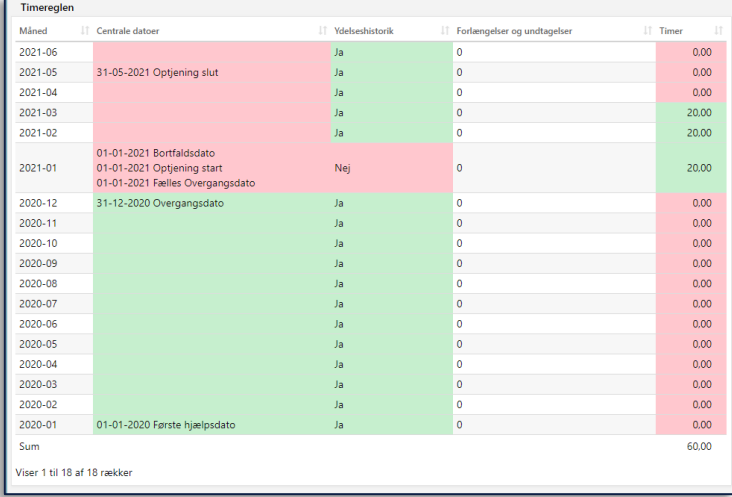

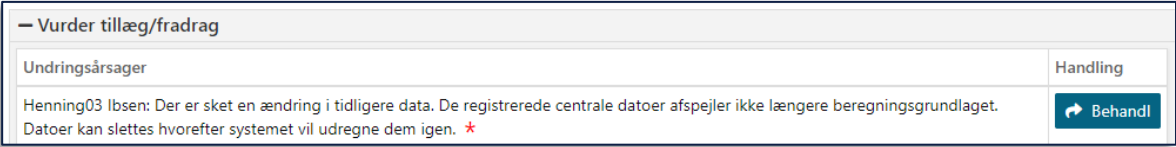

### **De centrale datoer er ikke, som jeg havde forventet?**

- Tiek ydelseshistorikken. Det kan være, der har sneget sig en fejl ind. Ellers ret det via subprocessen
- ✓ Tjek 'Indtægt '-fanen og orienter dig i bilaget 'Indtægtstyper' [KOMBITs eksterne dokumentbibliotek](https://share-komm.kombit.dk/P008/Delte%20dokumenter/Forms/Brugervejledninger.aspx)
- $\checkmark$  Ret evt. i indtægter og indtægtstypen via subprocessen 'Indtægter'
- $\checkmark$  Tiek og evt. ret i forlængelses- og undtagelsesperioderne
- $\checkmark$  Tjek fanen '225-timer' og se, hvilken status de centrale datoer har
- $\checkmark$  Overvej, om du vil slette de centrale datoer, hvis de er manuelt oprettet og lade KY overtage automatikken

**Tip:** Du kan evt. skrive de eksisterende datoer ned på en lap papir først, så du altid kan indskrive dem igen, hvis du mener, at det som KY udregner ikke er korrekt

### **Der beregnes centrale datoer mm. på borgere, som ikke må nedsættes?**

Borgere der er fx ugifte og modtager uddannelseshjælp på SU-niveau er *omfattet af timereglen*, men bliver **ikke nedsat** 

Dvs. at der tælles timer på dem og de figurerer i timeoverblikket, men deres ydelse vil ikke blive nedsat før de fx overgår til en ydelse, der er omfattet for timereglen og falder for den

"

*Ugifte, der modtager uddannelseshjælp er omfattet af 225-timersreglen, men hvis hjælpen til pågældende beregnes på baggrund af satserne i LAS, § 23, stk. 2, nr. 1, 2 og 6 - 9 (SU-niveau), skal der ikke ske nedsættelse af hjælpen som følge af 225-timersreglen, jf. § 13 g, stk. 1, nr. 2*

> Man skal ikke angive, om en borger er omfattet af timereglen eller ej. Dette udregner KY automatisk.

# TRE GODE RÅD TIL **SAGSBEHANDLING AF HTF I KY**

### **Tre gode råd**

1. Hvis de centrale datoer ikke er som forventet, se da til tjeklisten.

#### De centrale datoer er ikke, som jeg havde forventet?

- Tjek ydelseshistorikken. Det kan være, der har sneget sig en fejl ind. Ellers ret det via subprocessen
- Tjek 'Indtægt '-fanen og orienter dig i bilaget 'Indtægtstyper' KOMBITs eksterne dokumentbibliotek ✓
- Ret evt. i indtægter og indtægtstypen via subprocessen 'Indtægter' ✓
- $\checkmark$  Tjek og evt. ret i forlængelses- og undtagelsesperioderne
- $\checkmark$  Tjek fanen '225-timer' og se, hvilken status de centrale datoer har
- √ Overvej, om du vil slette de centrale datoer, hvis de er manuelt oprettet og lade KY overtage automatikken

Tip: Du kan evt. skrive de eksisterende datoer ned på en lap papir først, så du altid kan indskrive dem igen, hvis du mener, at det som KY udregner ikke er korrekt

netcompany

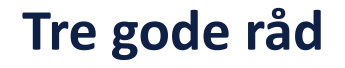

 $\sim$ 

#### 2. Tjek 'Hændelser' fanen – man har måske skrevet noget andet ind, end det man havde regnet med.

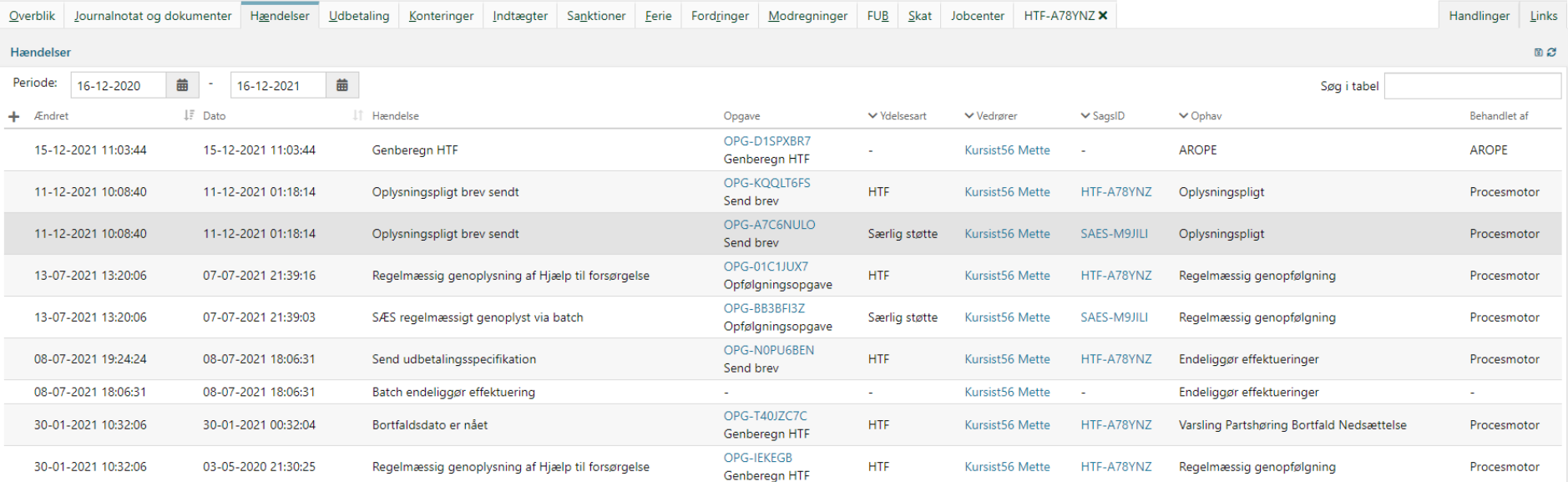

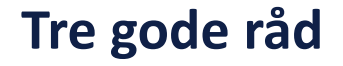

3. Brug genberegningerne og efterlad dem ikke ubehandlede – husk at fanerne først opdateres, efter der er foretaget en genberegning på ydelsessagen  $\odot$ 

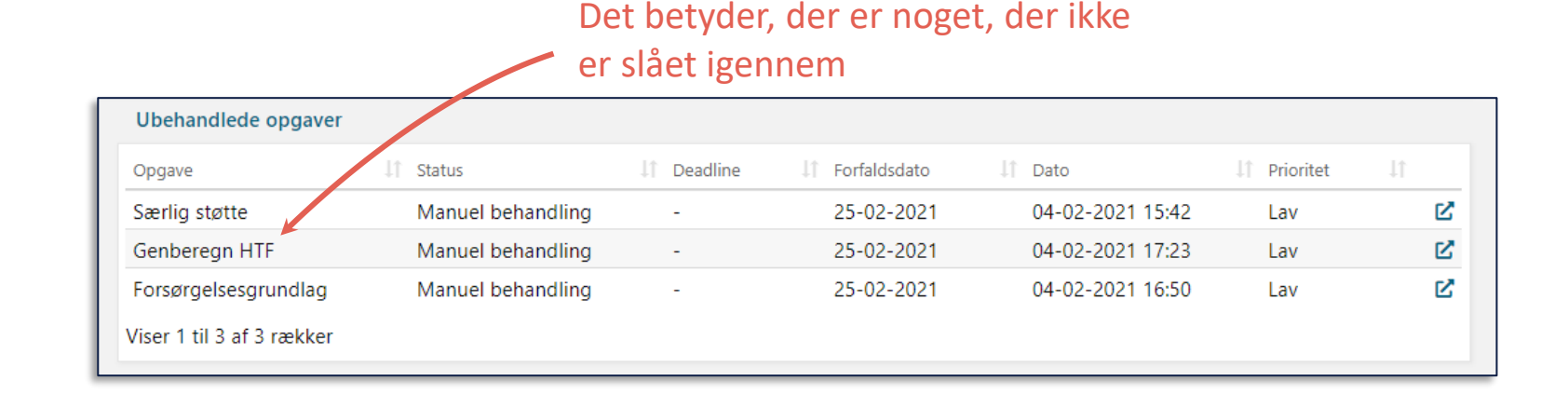

# SPØRGSMÅL?

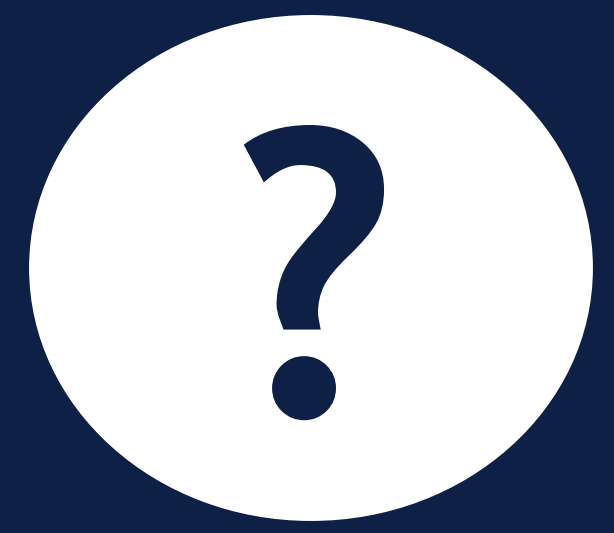

# **OPSAMLING & AFRUNDING**

### **Opsamling**

I dag er du blevet introduceret til:

- Hvordan man sagsbehandler 225-timers reglen i KY
	- Hvilke redskaber har du
	- Hvad KY gør for dig
	- Hvilke scenarier der kræver særligt fokus

#### Husk, at det er vigtigt, at:

- Genberegne
- Bruge fanerne og tjekke at al informationen på sagen er korrekt
- Være **OBS** hvis du manuelt overskriver de centrale datoer

Du kan læse mere om sagsbehandling af HTF og 225-timers reglen i KY i Brugervejledningen ['KY Sagsbehandling'](https://share-komm.kombit.dk/P008/Delte%20dokumenter/Forms/Brugervejledninger.aspx)

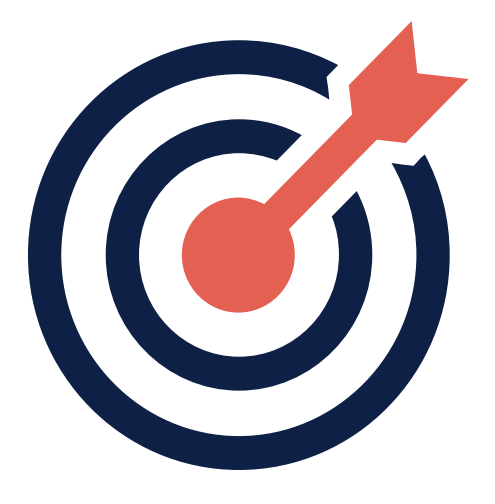

# SPØRGSMÅL?

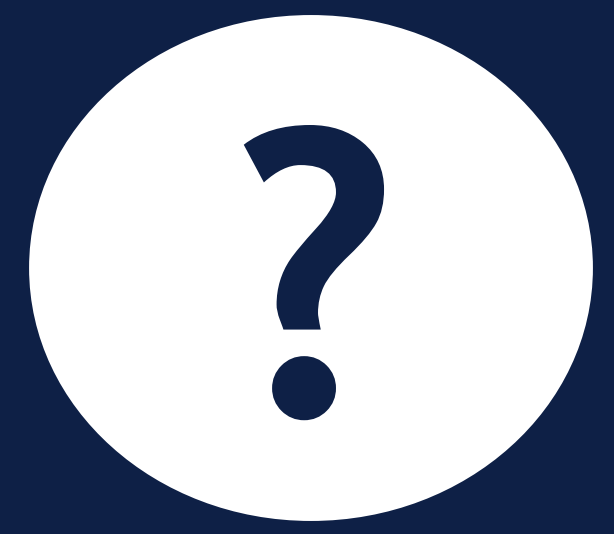

#### **Spørgetime d. 06 januar**

Husk at send spørgsmål ind inden i morgen kl. 12:00 til KY.udrulning@netcompany.com  $\odot$ 

## **TAK FOR I DAG**

 $\overline{\phantom{a}}$ 

### VI TAGER ANSVAR

**www.netcompany.com**

netcompany